```
本日の課題
以下の関数rand_strings(n, m)を実行すると, 長さnの小文字の
アルファベットのランダムな文字列をm個要素とするの配列が生成さ
れる.この配列には同じ文字列がいくつか含まれる可能性がある.重
複を取り除いたとき,いくつ文字列が入っているかを計算しその数を
返す関数 kadai(strs) をつくれ.
```
1

```
function rand_strings(n, m){
    var strs = \lceil \cdot \rceil;
     function make_a_string(n){
         var pat = "abcdefghijklmnopqrstuvwxyz"
         var len = pat.length;
        var s = "";for (var j = 0; j < n; j++) s += pat.charAt(Math.floor(Math.random() * len));
         return s;
 }
    for (var i = 0; i < m; i++) strs.push(make_a_string(n));
     return strs
}
                                           kadai(rand_strings(5, 10000))
                                           のようにしてテストせよ.
```
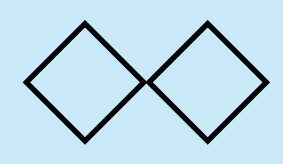

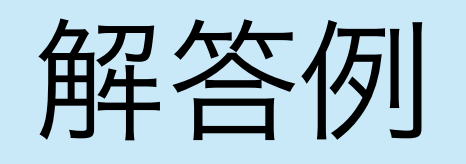

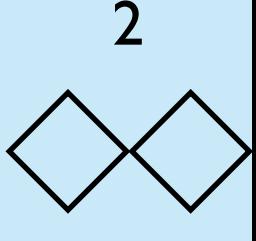

ハッシュ表にデータを順次いれていく. ただし,同じ文字列がすでに 存在していれば、改めて入れることはしない.

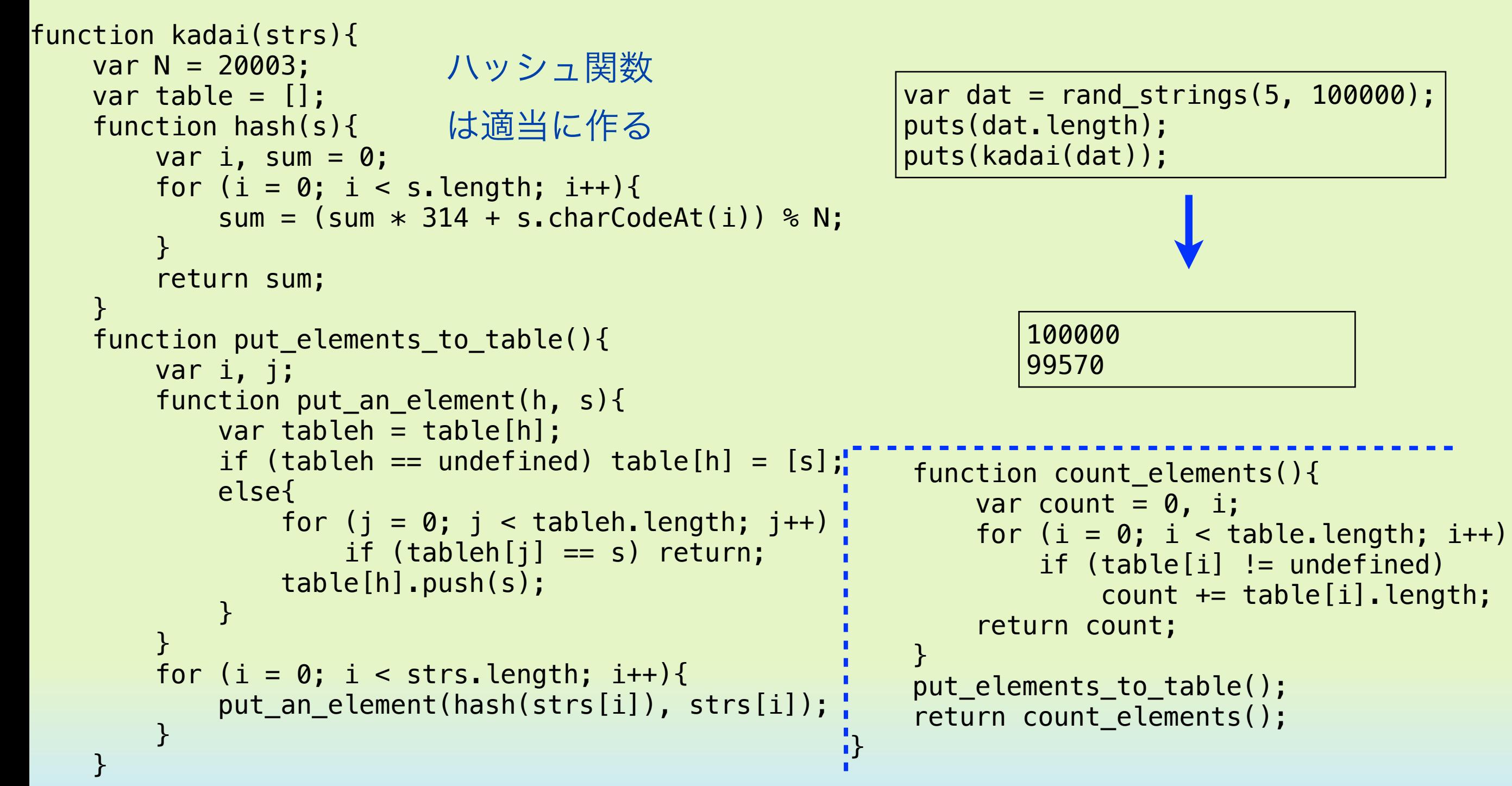